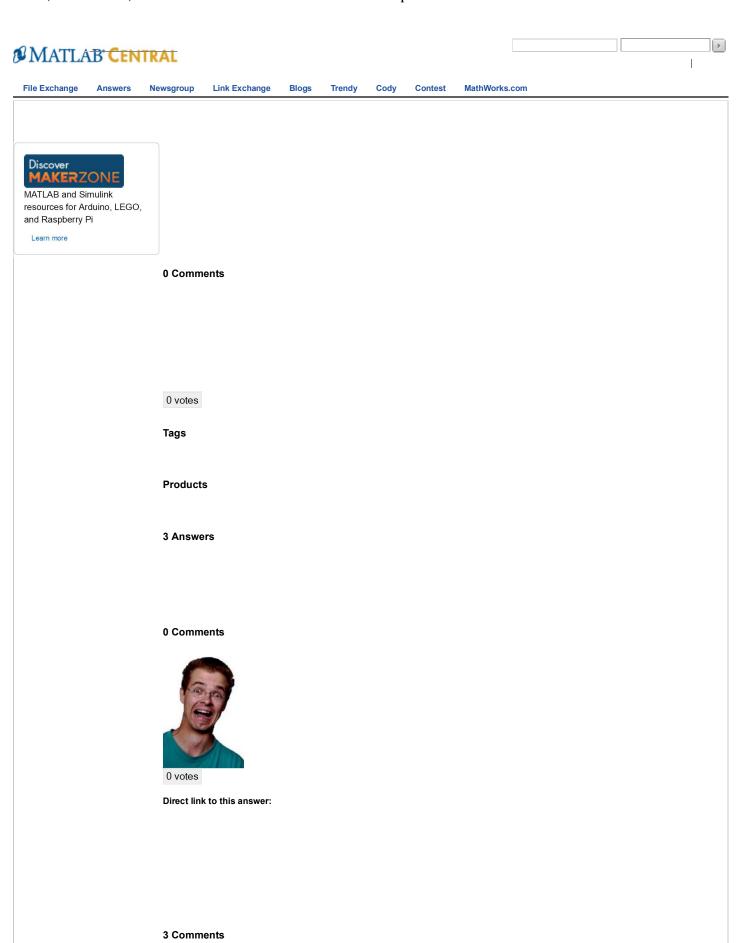

1 of 3 10/08/2014 07:46

Direct link to this comment:

| 0 votes  Direct link to this answer:  2 Comments  Direct link to this comment:  0 votes  Direct link to this answer: |  |  |  |  |  |
|----------------------------------------------------------------------------------------------------|--|--|--|--|--|
|                                                                                                    |  |  |  |  |  |
| Direct link to this comment:                                                                                         |  |  |  |  |  |

2 of 3 1008/2014 07:46 .

3of 3

10/08/2014 07:46 .